## YOUR OVERDRIVE account is all set and ready to use!

To begin reading on your computer, visit: [http://qiiisls.lib.overdrive.com](http://qiiisls.lib.overdrive.com/)

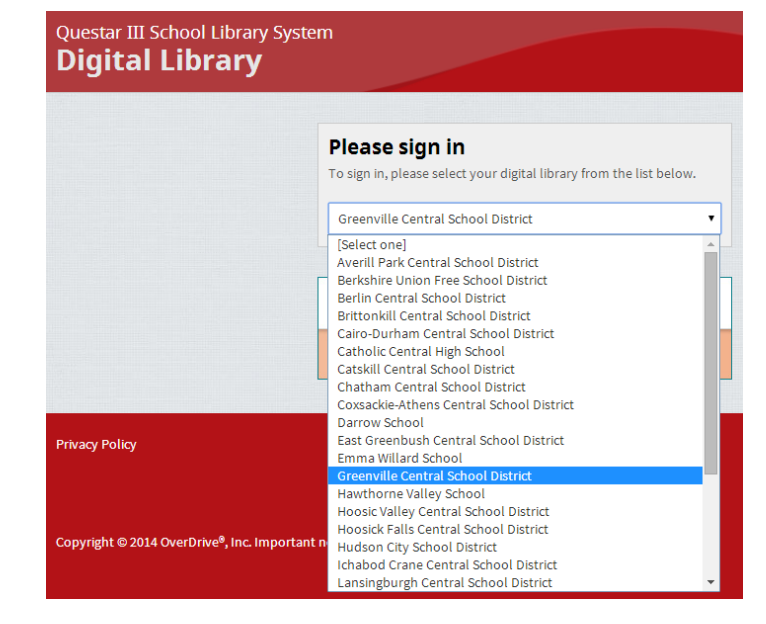

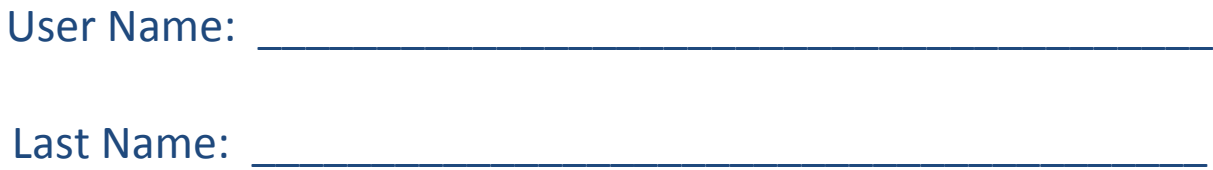

## **Start reading instantly in your browser!!**

If you have any questions, please visit any of the following links or email Ms. McConville: [mcconvillem@greenville.k12.ny.us](mailto:mcconvillem@greenville.k12.ny.us)

- OverDrive resources: Videos, archived webinars: <http://partners.overdrive.com/learning-center/>
- OverDrive general help, getting started: <http://help.overdrive.com/>
- Guide to supported file formats: <http://www.overdrive.com/drc/ebook-audiobook/>
- Short videos about required software and devices: <http://www.overdrive.com/drc/ebook-audiobook/>

*For more information about OverDrive, visit Questar III SLS's resource center: <https://www.questar.org/library/over-drive-help.php>*

Student: